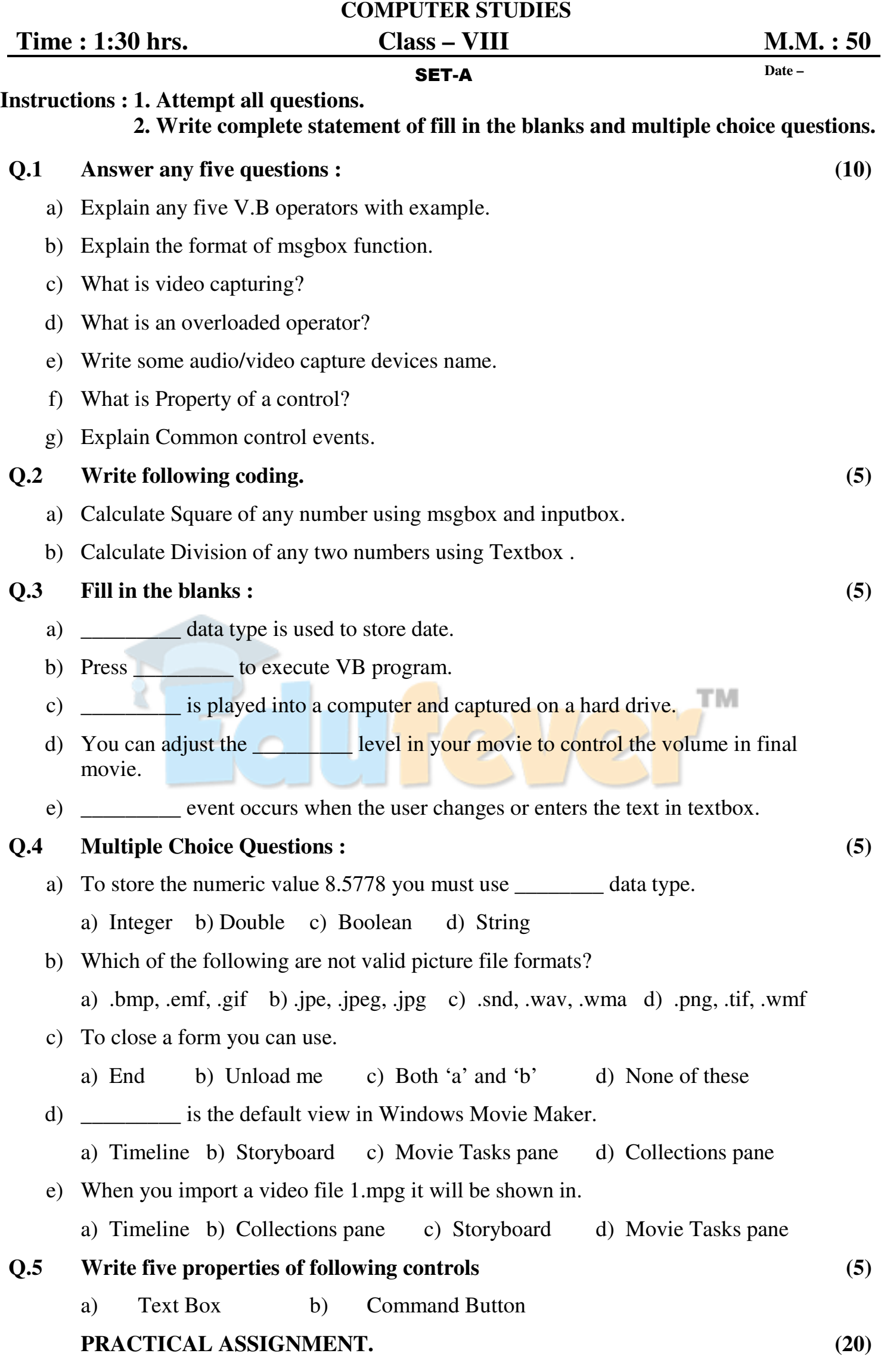

**HAKE COMAN**